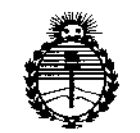

*'Ministerio áe Sarutf SecretarÍll áe 1'ofitÍ!:as, '%gufáción e Institutos .fl.:N'./tt)l'T*

015POGlmOld N' **8428**  $\sim 10^{10}$   $^{-1}$ 

 $15$  TIT<sub>C</sub>  $200$ BUENOS AIRES,

VISTO el Expediente Nº 1-47-0000-003063-10-1 del Registro de esta Administración Nacional de Medicamentos, Alimentos y Tecnología Médica (ANMAT), Y

#### CONSIDERANDO:

Que por las presentes actuaciones MEDITEA ELECTROMÉDICA SRL solicita se autorice la inscripción en el Registro Productores y Productos de Tecnología Médica (RPPTM) de esta Administración Nacional, de un nuevo producto médico.

Que las actividades de elaboración y comercialización de productos médicos se encuentran contempladas por la Ley 16463, el Decreto 9763/64, y MERCOSUR/GMC/RES. Nº 40/00, incorporada al ordenamiento jurídico nacional por Disposición ANMAT Nº 2318/02 (TO 2004), y normas complementarias.

 $\mathsf I$ 

Que consta la evaluación técnica producida por la Dirección Nacional de Productos Médicos, en la que informa que el producto estudiado reúne los requisitos técnicos que contempla la norma legal vigente, y que los

 $\mathbf{1}$ 

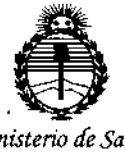

*:Ministerio áe Sa(uá Secretaria áe CfoCíticas, IJ?fguÚJción <sup>e</sup> Institutos }l!N'MJl'T*

#### DISPOSICIÓN N' Ħ 2 R

establecimientos declarados demuestran aptitud para la elaboración y el control de calidad del producto cuya inscripción en el Registro se solicita.

Que corresponde autorizar la inscripción en el RPPTM del producto médico objeto de la solicitud.

Que se actúa en virtud de las facultades conferidas por los Decretos N° 1490/92 Y 1886/14.

Por ello;

## EL ADMINISTRADOR NACIONAL DE LA ADMINISTRACIÓN NACIONAL DE MEDICAMENTOS, ALIMENTOS Y TECNOLOGÍA MÉDICA

#### DISPONE:

ARTÍCULO 1º.- Autorízase la inscripción en el Registro Nacional de Productores y Productos de Tecnología Médica (RPPTM) de la Administración Nacional de Medicamentos, Alimentos y Tecnología Médica (ANMAT) del producto médico marca MEDITEA, nombre descriptivo Equipo generador de ultracavitación y nombre técnico 11-248-Unidades de Ultrasonido, para Fisoterapia, de acuerdo con lo solicitado por MEDITEA ELECTROMÉDICA SRL, con los Datos Identificatorios Característicos que figuran como Anexo en el Certificado de Autorización e Inscripción en el RPPTM, de la presente Disposición y que forma parte integrante de la misma.

ARTÍCULO 20.- Autorízanse los textos de los proyectos de rótulo/s y de instrucciones de uso que obran a fojas 272 y 273 a 287 respectivamente.

 $\frac{1}{2}$ 

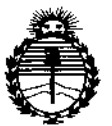

*:Ministerio tie Sa[uá Secretaria ie PoCíticas, 1?,fgufacifme Institutos )!JfM.jI'f*

DISFOSICIÓN Nº

8428

ARTÍCULO 30.- En los rótulos e instrucciones de uso autorizados deberá figurar la leyenda: Autorizado por la ANMAT PM-1090-32, con exclusión de toda otra leyenda no contemplada en la normativa vigente.

ARTÍCULO 4°,- La vigencia del Certificado de Autorización mencionado en el Articulo 10 será por cinco (5) años, a partir de la fecha impresa en el mismo.

ARTÍCULO 50.- Regístrese. Inscríbase en el Registro Nacional de Productores y Productos de Tecnología Médica al nuevo producto. Por la Mesa de Entradas de la Dirección de Productos médicos, notifíquese al interesado, haciéndole entrega de copia autenticada de la presente Disposición, conjuntamente con su Anexo, rótulos e instrucciones de uso autorizados. Gírese a la Dirección de Gestión de Información Técnica a los fines de confeccionar el legajo correspondiente. Cumplido, archívese.

Expediente Nº 1-47-0000-003063-10-1

I

DISPOSICIÓN NO dm **8** & 2**8** 

Dr. FEDERICO KASKI Subadministrador NASKI AN.M.A.T.

 $\mathbf{I}$ 

## 8428

 $\mathbb{R}^2$ 

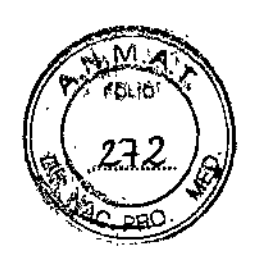

İ

## **RÓTULO**

 $\ddot{\phantom{a}}$ 

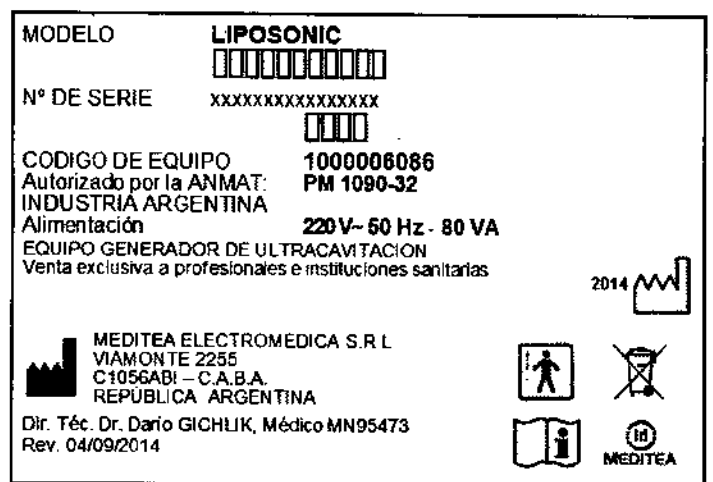

Fig. 2.1.1: Modelo de Rótulo.

meditea electromedica sri JORGE OESNiCOFF aOCl::¡ G,,,,,,=I',{í:

Dr. D. 11d A. G. 12de IK

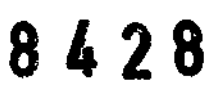

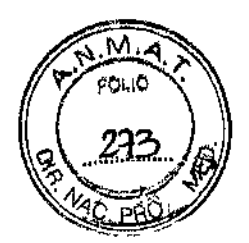

ì.

### **INSTRUCCIONES DE USO**

#### **3.1 Indicaciones del Rótulo**

Razón Social y Dirección (Rótulo del Fabricante):

**Fabricante: Meditea Electromédica SRL**

**Dirección: Viamonte 2255**

C1056ABI - C.A.B.A

**República Argentina**

Tel.: (54) (11) 4953-6114/4951-9079

**Identificación del Producto:**

**Producto: Equipo Generador de Ultracavitación**

**Marca: Meditea**

Modelo: Liposonic@

Código: 6086

**Condiciones de Almacenamiento, Conservación y/o Manipulación del producto:**

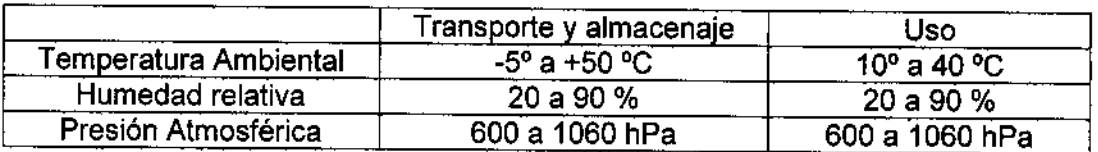

**Advertencias y/o precaución transporte (empaque del Producto Médico)**

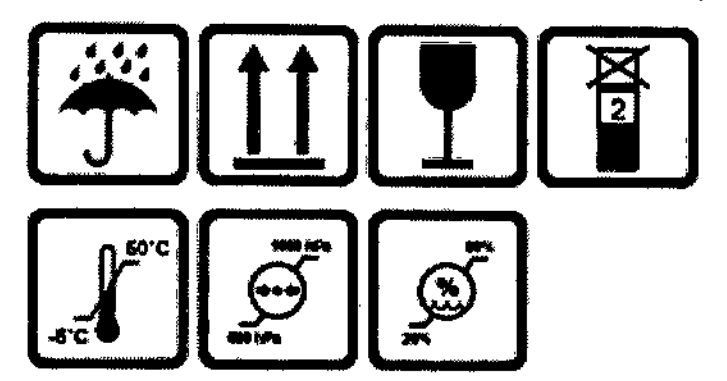

**MEDITEA ElEmOMEDlGA SAL JORGE !1ESNlcoFF BOCIQ** ~E,,.:::to; **fE**

**Responsable Técnico de Meditea Electromédica S.R.L. legalmente habilitado:**

Dr. Darlo Gichlik, Médico MN 95473

Número de Registro del Producto Médico: "Autorizado por la ANMAT PM-1090-32".

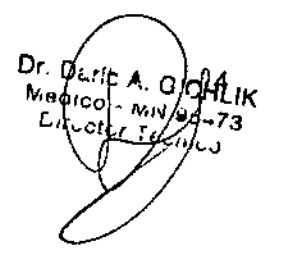

*<b><i>* 428

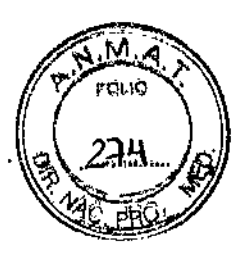

## 3.2 **Prestaciones atribuidas por el fabricante y efectos secundarios no deseados**

El Liposonic<sup>®</sup> está indicado en el tratamiento de patologías estructurales de la piel. Este dispositivo puede emplearse en combinación con otras técnicas médicas, como por ejemplo: la Hidrolipoclasia<sup>1</sup>.

**El** Liposonjc@es un equipo generador de Ultracavitación@,el cual basa su acción terapéutica en la aplicación de ondas ultrasónicas de gran potencia. Estas ondas mecánicas, por medio de las diferencias de presión positiva y negativa que las componen, crean una innumerable cantidad de nanoburbujas, a diferencia del ultrasonido convencional.

#### **Efectos secundarios no deseados**

Pueden presentarse leves micro hematomas. De ser este el caso, es recomendable evitar la exposición solar.

 $<sup>1</sup>$  No es responsabilidad de MEDITEA la elección de las sustancias utilizadas en combinación con el equipo</sup>

MEDITEA & ECTROMEDICA SAL **JORGE** RESNICOFF 30010 GENENTE

Б 'CHLIK

劉名 28

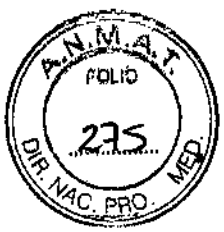

## l' 3.3 Combinación del Producto Médico con otros productos *"1--"1c.* pBo.

*No Corresponde* (el Producto Médico no se combina con otros productos para cumplir con su finalidad prevista).

### 3.4 Instalación, mantenimiento y calibración del Producto

El equipo Liposonic<sup>®</sup> está preparado para ser alimentado con una tensión nominal de 220 V~ alterna senoidal monofásica, con una tolerancia de ±10%. La frecuencia nominal de la red deberá ser de 50 Hz. Asegúrese que la instalación eléctrica a la cual el equipo vaya a ser conectado cuente necesariamente con una puesta a tierra adecuada. Si esto no fuera así, se recomienda dar parte a un electricista matriculado para realizar la instalación de la puesta a tierra antes mencionada. Recomendamos no dejar de lado este aspecto puesto que la presencia de una puesta a tierra en la instalación contribuye a una operación segura del equipo.

Notar también que el cable de alimentación del equipo posee en uno de sus extremos una etiqueta que indica que, al tratarse de un Equipo Clase I, no se debe eliminar la espiga de tierra de la ficha de alimentación colocando por ejemplo un adaptador de 3 a 2 espigas. El consumo de potencia máximo realizado por el Liposonic<sup>®</sup> es de 80 VA.

#### Encendido del equipo

Para proceder al encendido primero se debe conectar firmemente el cable de alimentación tipo interlock al conector presente en el panel trasero del equipo, y luego, conectar la ficha de tres espigas planas al tomacorriente de la instalación eléctrica. Véanse las siguientes figuras:

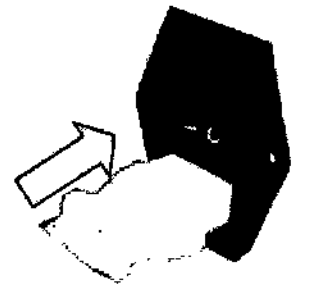

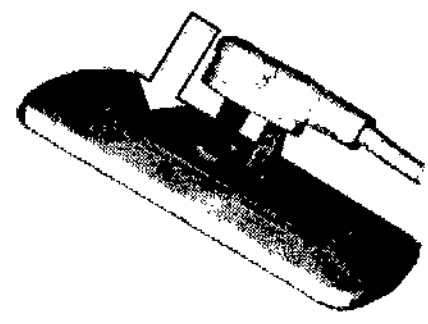

Para encender el equipo se debe presionar sobre la marca I de la tecla ubicada en el panel trasero.

MEDITEA ELECTROMEDICA SRL JORGE RESNICOFF som,:; G.l::".:M'E

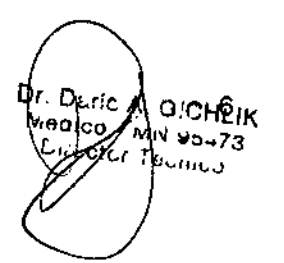

### $2.4.2~\text{k}$  $\mathbb{C}$  4 2

м iouo

### Comandos y elementos del equipo

El Liposonic<sup>®</sup> cuenta con una gran pantalla plana LCD y una interfaz amigable, lo queve otorga gran facilidad de manejo. Asf mismo, cuenta con un cabezal aplicador ergonómico, para mayor confort del usuario.

El software del Liposonic<sup>®</sup> le confiere la capacidad de almacenar hasta 10 modalidades distintas de aplicación, sin necesidad de tener que configurar los parámetros al inicio de cada sesión.

El usuario cuenta con la opción de personalizar cada tratamiento según su criterio, a través de la selección de la intensidad y modo de emisión.

La siguiente figura representa el panel de control del equipo:

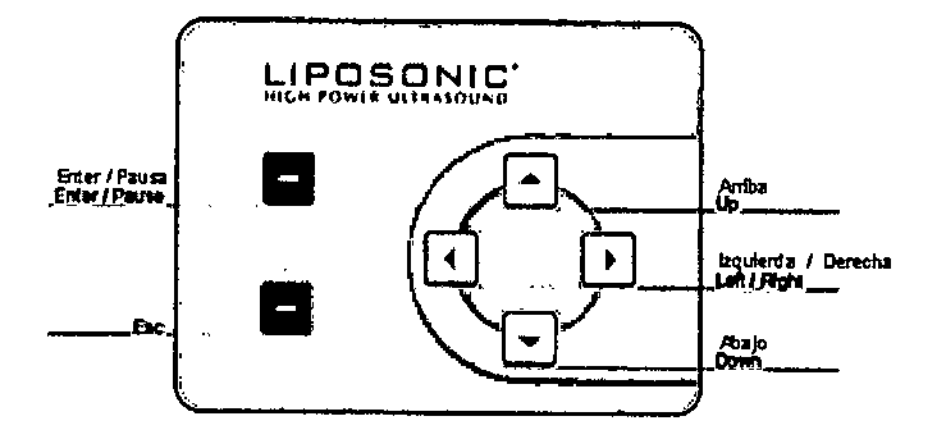

#### Operación del equipo

#### Aplicación exclusivamente con gel *<sup>J</sup>* sustancia activa

Para la correcta aplicación del Liposonic<sup>®</sup>, es necesaria la interposición de un gel neutro o con un principio activo adicionado. Además, deberá prestarse especial atención a la viscosidad del gel, puesto que de ser muy espeso tenderá a generar espacios de vacio que impidan la correcta transmisión de las ondas ultrasónicas.

Verificar las caracteristicas del producto a utilizar, ya sea gel o sustancias activas, en los datos suministrados por su fabricante.

#### Consideraciones previas al tratamiento

Es importante, para poder recibir el tratamiento, tener las funciones renales y hepáticas normalizadas. Es aconsejable, incluso, realizar unos dias antes una dieta depurativa que

MEDITEA ELECTROMEUICA Sn. JORGE RESNICOFF SOOI:¡ c:.a.l':~.ff.

D ۰ric **G**'CHLIK lco.  $40.73$ 

, ,

 $\breve{\rm q}$ 

## **D 4 2 8**

м FOUC

permita un buen desempeño de estas funciones. No deberá ingerir alcohol, grasds, o 27 aspirinas.

El día anterior al tratamiento, deberá procurar ingerir agua en abundancia, para hidratar los tejidos y aumentar la acción del Liposonic $^\circ$ .

#### Modo de aplicación

El tratamiento estándar, corresponde a los parámetros de 15 Watts de emisión, pulsado al 50%.

Previo al comienzo de la sesión, el usuario debe aplicar una generosa cantidad de gel de acople.

Una vez comenzada la emisión, el usuario debe procurar que el cabezal se desplace en forma circular sin despegarlo de la piel. El movimiento debe hacerse de forma tal que el aplicador no quede fijo sobre un mismo punto en ningún momento.

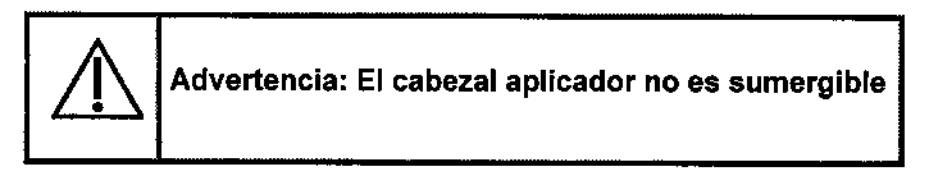

#### Pantalla de inicio y Menú principal

Al encender el equipo, se escucharán 3 señales sonoras y se verá la pantalla de encendido:

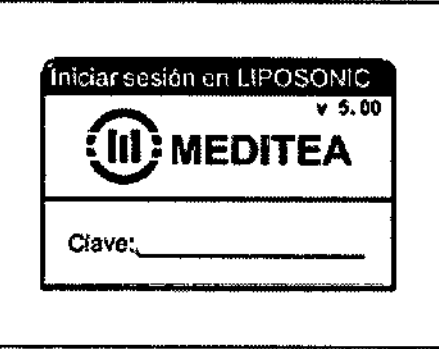

Se debe ingrésar la siguiente clave para poder operar el equipo en el orden y secuencia indicada: 2i;1 FLECHA ABAJO - ESCAPE - FLECHA DERECHA

Una vez introducida la clave, se accederá a la pantalla de inicio.

MEDITEA ECECTROMEDICA SRL **JORGE RESNICOFF** 800IC: 65-JEN/E

8  $\mathcal{L} = \frac{1}{2}$  $k_{\rm co}$  **f**<sub>1</sub>. O/CH *. - ,¡>J* W~...;.7," */,••etc. ,. •••*  $\tau_{\ell\omega_{max}}$ 

I

I

 $\,\,\,$ 

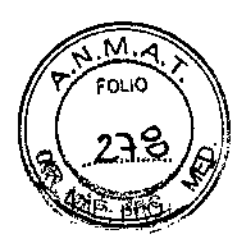

.<br>! ,

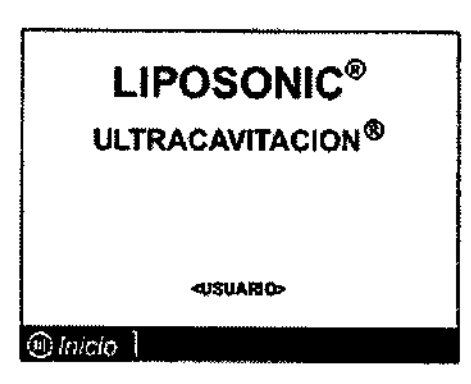

**Para** comenzar a usar el Liposonic<sup>®</sup> se presiona la tecla ENTER y aparecerá la pantalla **del menú principal:**

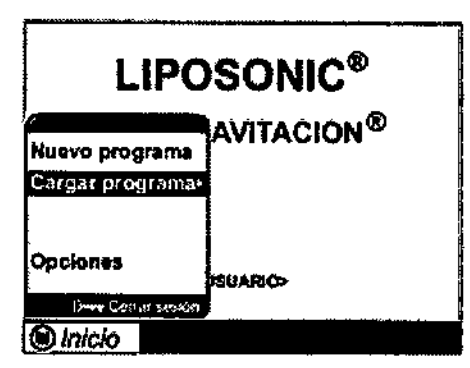

Se puede recorrer el menú utilizando las teclas FLECHA ARRIBA y FLECHA ABAJO. Se **selecciona la opción deseada y se presiona la tecla ENTER para continuar.**

#### Selección de NUEVO PROGRAMA:

**Guarda y/o ejecuta una configuración de programa. Al ingresar a esta opción aparece la \** siguiente pantalla:

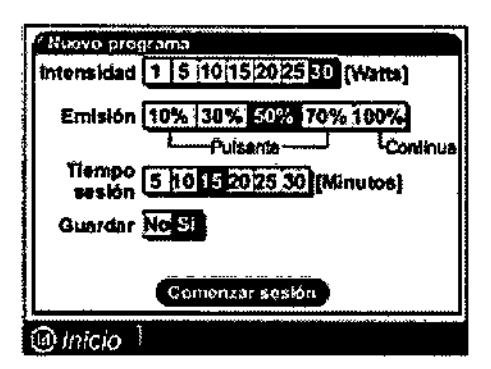

Presionando las teclas FLECHA DERECHA o FLECHA IZQUIERDA se puede seleccionar **examples and <b>particle deep areas in the component of the** *decision* **and provide the conduct of the calculation of the campos con last teclaa <b>ENTER.**<br> **Example 6** También se puede desplazar entre los campos con las tec También se puede desplazar entre los campos con las teclas FLECHA ARRIBA y FLECHA ABAJO.

**ME011EA 8.ECmOMEOICA SAL JORGE RESNICOFF 300,0 Gören, /E** 

 $\sim$  9  $\sim$  9  $\sim$ 9 <sup>'CHLIK</sup>  $45473$ 

Los parámetros que se pueden configurar son la intensidad, modo de emisión de la sesión.

8428

M FOLIO

La intensidad puede ser de 1W o múltiplos de 5W hasta 30W.

El modo de emisión puede ser pulsante al 10%, 30%, 50% o 70%; o continuo al 100%.

El tiempo de sesión puede ser múltiplos de 5 minutos, hasta un máximo de 30 minutos.

La frecuencia de trabajo es fija a 3 MHz.

Si se desea guardar la configuración realizada en una memoria para ser utilizada en próximas sesiones se debe seleccionar la opción Si del campo Guardar que habilitará el campo memoria con 10 posiciones para almacenar el programa.

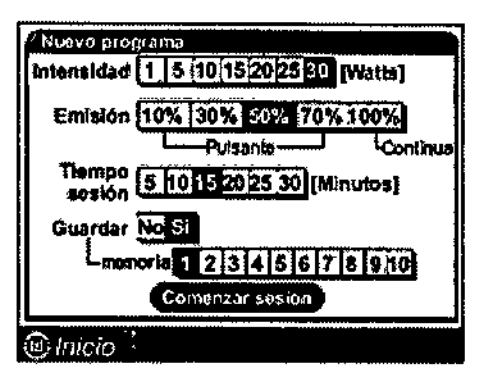

Para completar la grabación se debe seleccionar Comenzar sesión y presionar ENTER. La configuración realizada quedará guardada y comenzará la sesión.

Si solo se desea iniciar la sesión se debe seleccionar No en el campo Guardar, y luego, Comenzar sesión y presionar ENTER.

I Si se desea volver a la pantalla de inicio sin terminar la configuración se debe presionar la  $\frac{1}{2}$ ։<br>| tecla ESCAPE.

#### Selección de CARGAR PROGRAMA:

Carga un programa de memoria. Al ingresar a esta opción aparece la siguiente pantalla:

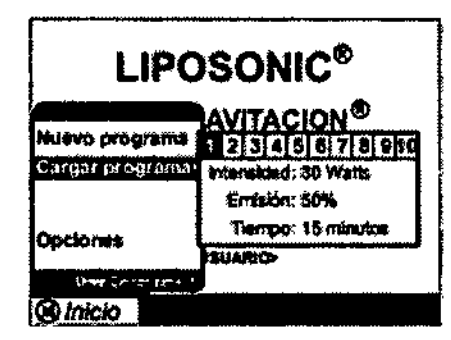

Aquí se pueden seleccionar los distintos programas grabados anteriormente en el equipo, evitando la tarea de tener que cargar cada vez los parámetros de las sesiones habituales.

MEDITEA ELECTRONEO CA SRL JORGE RESNICOFF :كاتىنىدىك ب2015

10 D D **GIOHLIK** ፊ.  $y_{1N}$   $y_{3\to 73}$  $\tau_{\rm{f}muc}$ 

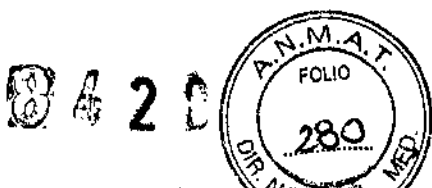

\

 $\mathbf I$ 

 $\mathbf t$ 

 $\mathbf i$ 

 $\mathbf{r}$ , t

> $\mathbf i$  $\mathbf{r}$

جي<br>Con las teclas FLECHA IZQUIERDA y FLECHA DERECHA se recorren las pos ---"~. memoria y se visualizan parámetros guardados. Una vez elegida la memoria deseada se presiona la tecla ENTER para continuar y aparece la siguiente pantalla:

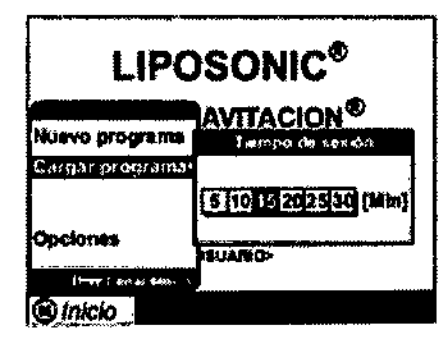

Si se desea modificar el tiempo de sesión se debe desplazar con las teclas FLECHA DERECHA y FLECHA IZQUIERDA y a continuación presionar ENTER para iniciar la sesión. Internacional de la constructión de la constructión de la constructión de la constructión de la constructió

#### Selección de OPCIONES:

Personalización de la pantalla de inicio. Al ingresar a esta opción aparece la siguiente i pantalla:

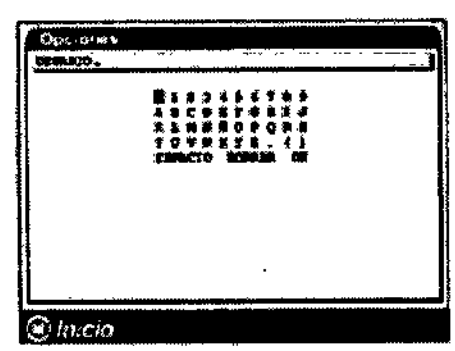

Aquí se puede escribir un nombre o un texto de hasta 35 caracteres que aparecerá en la pantalla de inicio.

Con las tecias FLECHA ARRIBA Y FLECHA ABAJO se seiecciona la letra o el número deseado y se presiona ENTER para escribe la selección en el recuadro superior.

Para borrar un carácter escrito en el recuadro se debe seleccionar borrar y Para dejar un espacio entre palabras se debe seleccionar espacio.

Para guardar el texto escrito en el recuadro superior se debe seleccionar ok y presionar la tecla ENTER. A continuación se visualizará la pantalla de inicio con el texto guardado.

MEDITEA ELECTROMEDICA SRL JORGE RESMICOFF

11  $D$ **GIOHLIK** Yco - $\mu_{11}$   $\mu_{0.473}$ i uctru  $I$ *eUHIG* 

#### Selección de CERRAR SESION:

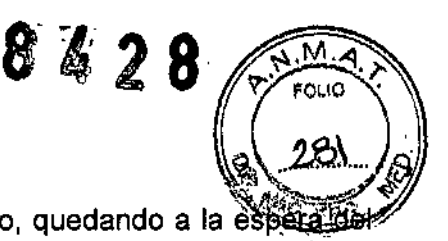

Al ingresar a esta opción se volverá a la pantalla de encendido, quedando a la espera de ingreso de la clave para poder operar el equipo.

#### Durante la sesión

independientemente de si se elige un nuevo programa o un programa pregrabado, al iniciar la sesión se escuchan 3 señales sonoras y se observa que la luz del cabezal aplicador se enciende y se apaga.

La pantalla que aparece durante la sesión es la siguiente:

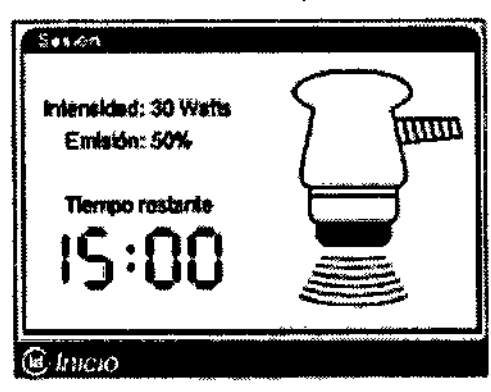

En la pantalla se indica la intensidad y el porcentaje de emisión junto con un reloj que indica el tiempo restante para terminar la sesión.

Durante todo el tiempo que el equipo se encuentre emitiendo ondas ultras6nicas el cabezal aplicador se mantendrá iluminado.

Si se desea suspender momentáneamente la sesión, se debe pulsar la tecla ENTERlPAUSE. En ese momento, en el lugar donde se muestra el tiempo restante de la sesión se verá la palabra pausa y la luz del cabezal aplicador se apagará. Para continuar la sesión se debe presionar nuevamente la tecla ENTER/PAUSE.

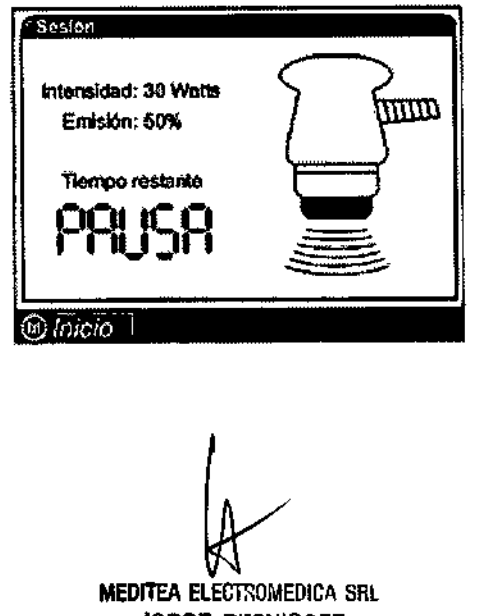

JORGE RESNICOFF acc,:.. ,;,;;"j.r.:E

12  $D<sub>0</sub>$ ,  $D<sub>k</sub>$ ,  $C<sub>k</sub>$ ,  $G/CHLR$ Mealpo - MIN 90-73 Limptor Teurners

#### Finalización de la Sesión del equipo

Cuando el reloj llegue a cero la sesión finalizará, se escuchan tres señales sonoras apaga la luz del cabezal aplicador.

1428

Si se desea terminar la sesión antes de tiempo, se debe presionar la tecla ESCAPE.

Al terminar la sesión se debe colocar el cabezal aplicador en el soporte del equipo para evitar caídas que pudieran dañarlo.

Si el equipo no se utilizará en corto plazo es conveniente apagarlo.

Para apagar el equipo se debe presionar sobre la marca O de la tecla de encendido ubicada en el panel trasero.

#### Corte por aumento de temperatura

Por motivos de seguridad, en el caso de que la temperatura del cabezal se eleve por encima de los 48°C, en forma automática se detendrá la emisión. Esto es probable que suceda si el cabezal queda emitiendo en el aire, sin entrar en contacto con la piel.

En caso de suceder esto se puede ver en pantalla Corte por exceso de temperatura. Una vez enfriado el cabezal, el mensaje cambiará a Equipo listo para utilizar. Para continuar normalmente con la emisión, simplemente pulse la tecla ENTER.

#### Indicaciones post aplicación

Puede llegar a ser conveniente, el uso de una faja en la zona tratada durante un periodo de una semana aproximadamente.

Los efectos adversos secundarios a las técnicas invasivas (hidrolipoclasia), como ser eritema y/o edema se resuelven habitualmente dentro de las 48 hs.

#### Indicadores y avisos al operador

- Al encenderse el equipo emite tres señales sonoras y se enciende el display.
- Al presionar una tecla emite una señal sonora.
- Al iniciar la sesión el equipo emite tres señales sonoras y la luz del cabezal aplicador se enciende y se apaga tres veces.
- Durante la sesión la pantalla muestra la intensidad y el porcentaje de la emisión y el tiempo restante hasta la finalización de la sesión.
- Al finalizar la sesión el equipo emite tres señales sonoras y apaga la luz del cabezal j aplicador.

**MEDITEA ELECTROMEDICA SRL** JORGE RESNICOFF JCiJ,:;' S~,.\_r.:E

13

En caso de elevarse la temperatura del cabezal aplicador por encima de los 48°C. detendrá la emisión y en la pantalla aparece Corte por exceso de temperatura. Una vez enfriado el cabezal, el mensaje cambiará a Equipo listo para utilizar.

8428

#### 3.5 Implantación del Producto Médico

*No Corresponde (no* es un Producto Médico implantable)

#### 3.6 Riesgos de interferencia reciproca

En caso de llevarse a cabo investigaciones tratamientos específicos que puedan ser sensibles a interferencias electromagnéticas debe evitarse el uso del equipo mientras se realiza dicha actividad.

3.7 Rotura del envase e indicación de los métodos adecuados de reesterilizaci6n *No Corresponde* (no es un Producto Médico esterilizable).

#### 3.8 Limpieza, desinfección, acondicionamiento y método de esterilización

El equipo no requiere ser esterilizado en ningún momento, pero si requiere un proceso de limpieza, sobre todo en sus aplicadores.

#### Limpieza del equipo

Las partes plásticas del equipo deben limpiarse aplicando un paño humedecido en agua (sin que gotee) para extraer el polvo. En caso de ser necesario puede utilizarse un jabón neutro. El panel de comandos debe limpiarse con un paño humedecido en alcohol etílico al 60% de concentración.

El equipo debe mantenerse limpio en todo momento. La frecuencia de limpieza puede ser de 2 a 3 veces por dia a 1 vez por semana, dependiendo del uso que se le dé al equipo.

**MEDITEA ELECTROMEDICA SRL** JORGE RESNICOFF ಅರಿ೦೧೦ ಎಡಿ.ಎಸ್.E

L. Q. CHLIK  $\frac{M_{N}}{N_{c}}$   $\frac{W_{c}}{W_{c}}$   $\frac{W_{c}}{W_{c}}$ 

## 8428

M.A POLIC

יפי

#### Limpieza de las partes

El cabezal de aplicación requiere ser higienizado empleando una solución de agua jabón neutro. Simplemente se debe mantener limpia su superficie frotando con un paño ligeramente humedecido en el producto de limpieza, nunca ejerciendo demasiada presión. Continuar con el frotado hasta que todo rastro visible de suciedad haya desaparecido. Luego, para desinfectar, debe pasarse un paño humedecido en alcohol al 60% de concentración.

Estas tareas deberán realizarse al finalizar cada sesión.

*El Liposonic@ no necesita calibraciones periódicas, controles realizados por el usuario u otro tipo de rutinas de mantenimiento*

## 3.9 Tratamiento y procedimiento adicional antes de utilizar el Producto Médico

*No Corresponde* (El equipo no requiere ningún tratamiento o procedimiento adicional).

### 3.10 Naturaleza, tipo, intensidad y distribución de la radiación con fines médicos

El Liposonic<sup>®</sup> es un equipo generador de Ultracavitación<sup>®</sup>, el cual basa su acción terapéutica en la aplicación de ondas ultrasónicas de gran potencia. Estas ondas ' mecánicas, por medio de las diferencias de presión positiva y negativa que las componen, crean una innumerable cantidad de nanoburbujas, a diferencia del ultrasonido convencional.

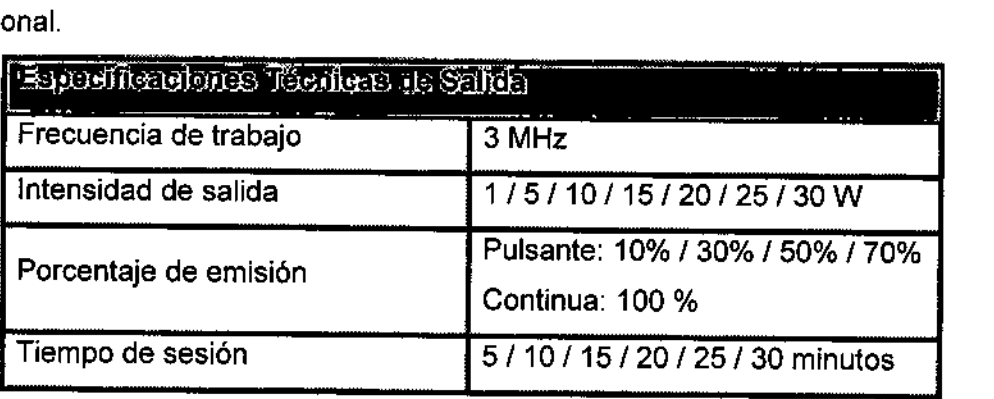

MEDITEA ELECTROMEDICA SRL JORGE PESMICOFF .3CCIC: Candivire

*~ QicHl~K* iaidd  $N = 25$ *<sup>f</sup>* ,(r•••", •.•,J

#### 3.11 Precauciones en caso de cambio de funcionamiento *~.ze>.s*

8428  $\mathbb{Q}_\mathbb{P}$ 

En caso de que se detecte un cambio de funcionamiento en el equipo, la primera me a realizarse será detener la aplicación de la terapia. El segundo paso será la desconexión del equipo de la red de alimentación. Comunicarse inmediatamente con el Servicio Técnico de Meditea Electromédica S.R.L

#### 3.12 Precauciones y contraindicaciones

- No instalar el equipo en un lugar cercano a fuentes de calor, tales como estufas .
- Evitar la exposición a luz solar directa, el contacto con polvo, la humedad, las ¡ vibraciones y los choques fuertes .
- El producto médico debe ser instalado de manera que no pueda entrar líquido. Si recibiera o penetrara cualquier tipo de liquido en su estructura, desconectar el mismo y hacer revisar por un servicio técnico autorizado por Meditea Electromédica SRL.
- Es aconsejable para una mejor conservación, realizar una revisión anual del equipo por el fabricante o un servicio técnico autorizado por Meditea Electromédica SRL.
- Meditea Electromédica SRL no asume responsabilidad de las consecuencias de reparaciones o trabajos de mantenimiento efectuados por personal no autorizado .
- No abrir el equipo, sobre todo cuando se encuentre en el marco del perfodo de garantía .
- Utilizar únicamente las partes suministradas por Meditea Electromédica SRL.
- Si existieran normativas vigentes sobre consultorios médicos, la instalación eléctrica deberá respetar las indicaciones de dichas normas .
- Se encuentra terminantemente prohibido conectar al equipo otros elementos que no sean las partes originalmente suministradas .
- El cordón de alimentación, el cabezal aplicador, como asi también cualquier otra parte del equipo que pudiera resultar dañada durante el uso normal deberán ser desechadas de acuerdo a las normativas ambientales vigentes en el lugar donde el equipo se vaya a emplazar.
- Meditea Electromédica SRL proporcionará a pedido del usuario, esquemas de circuitos, listados de componentes, descripciones, instrucciones de calibración <sup>y</sup> i otras informaciones que ayudarán al personal técnico adecuadamente calificado del I

aeditea electromeinca srl JORGEnE:S~ .3C'CI:" "'""'''..;,.;-

 $Dr \left( \frac{\partial u}{\partial x} \right)$ r.!Dt.:Ic, iCHLlK  $M_A$ alco  $M_{W}$   $\rightarrow$   $73$  $40 - 73$ 

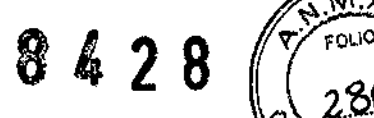

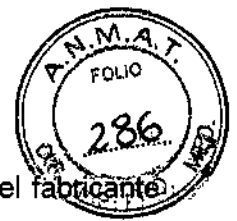

usuario a reparar aquellas partes del equipo que son designadas por el fabrig como reparables.

- No modifique este equipo sin autorización del fabricante. Las piezas que se reemplacen por reparación del equipo deben cumplir con las mismas especificaciones que las originales para garantizar las condiciones de seguridad del equipo.
- Equipo no adecuado para usarse en presencia de mezcla anestésica inflamable con aire, con oxígeno, o con óxido nitroso.
- ¡ • La limpieza del equipo no se debe realizar con alcohol isopropílico. • El cabezal aplicador no es sumergible. • \ Contraindicaciones En caso de poseer: • Procesos tumorales o tratamiento oncológico • Hipercolesterolemia (deberá realizarse un seguimiento y control de la dieta) • Enfermedad renal o hepática ĺ Áreas: • Zonas adyacentes a prótesis metálicas • Zonas ganglionares • Zonas con procesos inflamatorios, úlceras o heridas ŧ • Cuello, rostro o cabeza Embarazadas y menores de 12 años, sin haber consultado previamente al médico.

En las primeras 48 hs de post operatorio.

#### 3.13 Medicamentos que el Producto está destinado a administrar

*No Corresponde* (el Producto Médico no ha sido diseñado para administrar medicamentos).

MEDITEA ELECTROMEDICA SRL JORGE RESNICOFF dCCl:" {;.;::""r.;"e

Dr. n Med

# 8428

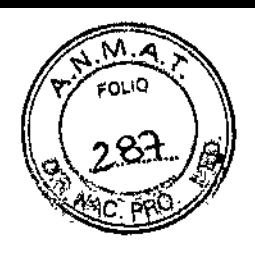

÷

#### 3.14 Precauciones en la eliminación del producto

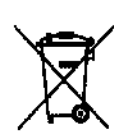

Según las directivas vigentes sobre residuos de aparatos eléctricos y electrónicos, no puede desecharse el equipo junto con los residuos domésticos. Es responsabilidad del usuario, si debe eliminar este tipo de residuo, entregarlo en un punto de recolección designado para reciclado de aparatos eléctricos y electrónicos o comunicarse con el representante autorizado del fabricante para proceder a su eliminación de una manera segura y ecológica.

#### 3.15 Medicamentos incluidos en el Producto

*No Corresponde* (el producto Médico no incluye medicamentos como parte integrante del mismo).

#### 3.16 Grado de precisión atribuido a los Productos Médicos de medición

*No Corresponde* (no es un Producto Médico de medición).

MEDITEA ELECTROMEDICA SRL JORGE RESMICOFF **SCOID GENERATE** 

 $Dr. D<sub>6</sub>$ 18Mealdo My CHLIK 5473 Lin

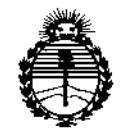

*:Ministerio de Sa{utf Secretaria de 1'ofíticas, rR!guúlCión e Institutos* )l:N%'!'T

#### ANEXO

#### CERTIFICADO DE AUTORIZACIÓN E INSCRIPCIÓN

#### Expediente N0: 1-47-0000-003063-10-1

**El Administrador Nacional de la Administración Nacional de Medicamentos, Alimentos y Tecnología Médica (ANMAT) certifica que, mediante la Disposición N° .8...4 ..2...8, <sup>y</sup> de acuerdo con lo solicitado por MEDITEA ELECTROMÉDICA SRL, se autorizó la inscripción en el Registro Nacional de Productores y Productos de Tecnología Médica (RPPTM)¡ de un nuevo producto con los siguientes datos identificatorios característicos:**

**Nombre descriptivo: Equipo generador de ultracavitación**

**Código de identificación y nombre técnico UMDNS: 11-248-Unidades de Ultrasonido, para Fisoterapia**

Marca(s) de (los) producto(s) médico(s): MEDITEA

**Clase de Riesgo:** 11

**Indicación/es autorizada/s: El Liposonic está indicado en el tratamiento de patologías estructurales de la piel. Este dispositivo puede emplearse en combinación con otras técnicas médicas¡ como por ejemplo: la Hidrolipoclasia.**

4

Modelo/s: LIPOSONIC

**Período de vida útil: 5 años**

**Forma de presentación: Unitario**

Ministerio do Salud Tica taria de Pelíticas *,'/ (l/e/X*

**Contractor** 

**Condición de uso: Venta exclusiva a profesionales e instituciones sanitarias** Nombre del fabricante: MEDITEA ELECTROMÉDICA SRL Lugar/es de elaboración: VIAMONTE 2255, BALVANERA, CAPITAL FEDERAL, BUENOS AIRES, ARGENTINA,

**Se extiende a MEDITEA ELECTROMÉDlCA SRL el Certificado de Autorización e Inscripción del PM-l090-32, en la Ciudad de Buenos Aires, a** 15 D'It **2llM ............................... , siendo su vigencia por cinco (5) años a contar de la fecha de su emisión.**

DISPOSICIÓN Nº

**8428**

Dr. FEDERICO KASKI<br>Subadministrador NASKI<br>4.3/126.4.7  $A \rightarrow A \rightarrow A$ 

 $\ensuremath{\mathsf{1}}$ 

 $\mathbf{I}$ 

 $\overline{1}$